Logitech ÂuÂfÕÃ.ÕñÃ'§ÂuÃ...Â' 'LBT-UA400C1 Bluetooth Donale ãËÕÃ"

**Gadgets & Accessories** ÊÃ ÂŞÃ - Ã'âÂ'Ã, : kiat ºÃ'Â<sup>1</sup>·Ã-Âià Õ×èÕ : 7/4/2008 10:02:11

## Logitech ÂuÂfÕÃ.ÕñÃ'§ÂuÃ...Ã'Â' LBT-UA400C1 Bluetooth Dongle ãËÕÃ"

Logitech Inc. A AuAfA·A·A·AtA'A§AcA'A, USB Bluetooth Dongle A£A·A·A" â´Ã,°Ã•¡Â¨Ã'¡Â¨Ã•ÕÕÕÃfÙ»ÃfèÃ'ÂŞÂ∙ÕèÊÇÃ,ÂŞÃ'Õ ¢Â<sup>1</sup>Ã'´Â¾Ã∙à ËÃ∙Ã'Ã∙ÃjÅéÇ Ã,ѧÊÂ'ѺÊÂ'Ã˝Â'Ã∙Ã'µÃƒÂ°Ã'Â! Bluetooth 2.1+EDR ¡Ã'ºÂ¡Ã'Ãà ªÃ—Ã¨Ã•Ã•ÂuèÕ USB 2.0 áºÂºÃ ÂuçÕʻÕ´ ÊÃ'ÕÃ'Ãf¶Ã£ÂªÃ©ÂŞÃ'Â'£Â?ÃfÕÃ,Õä¡Ã...ä´Ã©Â¶Ã—ÂŞ 100 à ÕµÃf

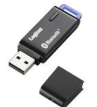

Logitech LBT-UA400C1  $\tilde{A}$   $\hat{A}$ <sup>3</sup> $\tilde{A}$ \$ $\hat{A}$ <sup>1</sup> USB Bluetooth Dongle ãËÕèÂ‧ÕèÕա"˺´Â¡Â´Â¡ÃŸÃfÇÃ'ÂŞÂ¢Ã'ªÃ¨Ã‡ÂŞÂ»Ã...Ã'Âà ´Ã—Ã•ÂºÂ Ã Ã•Ã‰ Ã'Ã.Â1 2008 Â1Õé ÃfÃ'¤Ã' 2280 à Ã.Â1 ÊÂ<sup>1</sup>Ã'ºÃŠÂ<sup>1</sup>Ã<sup>~</sup>Â<sup>1</sup>ÃfպºÂ»Â<sup>-</sup>Ã"ºÃ'µÃ"¡Ã'Ãf Windows 2000/XP/Vista, Mac OSX 10.2.6 - 10.5.2 ÃfÕ§ÃfѺ¡Ã'Ãf¨Ã'ºÂ¤Ã™Ã¨Ã•Ã~»Â¡ÃfªÃ¬Ã¤Â´Ã© 7 ÕÃ~»Â¡ÃfªÃ¬ ÕÕâ»Ãfä¿Ã...ìÃfÕ§ÃfѺ¡Ã'ÃfãªÃ©Â§Ã'ªÂ¶Ã—§ 15 â»Ãfä¿Ã...ì  $(9 \text{ Å} \mathcal{C} \hat{\mathsf{A}} \mathcal{B} \mathcal{A} \mathcal{B} \mathcal{A} \mathcal{A} \mathcal{A} \mathcal{A} \mathcal{A} \mathcal{A} \mathcal{A} \mathcal{A} \mathcal{A} \mathcal{A} \mathcal{B} \mathcal{A} \mathcal{B} \mathcal{A} \mathcal{B} \mathcal{A} \mathcal{B} \mathcal{A} \mathcal{B} \mathcal{A} \mathcal{B} \mathcal{B} \mathcal{B})$ â´Ã,à ©Â¾Ã'ÕÕÃ,èÃ'§Ã,Ôè§Â¡Ã'Ã{ÃfÃ+§ÂŞÃfѺÕĂ'µÃf°Ã'Â1¡Ã'Ãfà ªÃ—Ã "ÕÕµÃ"ÕÃ/ÕÂ^°Â°Ã ÊÕÃ,§ÃŠÃ µÃ•ÃÃ"âÕ A2DP/AVRCP/HFP/HSP

¢Â<sup>1</sup>Ã'Â'¢Ã•§Ã•Ã'Â<sup>1</sup>¤Ã—Õ 19.2 x 64.6 x 9 ÕÕ. ÃiÃ...ÕËÃ'Âi¶Ã•´Â½Ã'»Ã"´Ã‹Ã'ñ USB Õա¤Ã‡Ã'ÕÃ,Ã'ǨÕà ËÃ...×Õà ¾Ã•Ã,§ 59.6 ÕÕ. à ·Ã¨Ã'ºÃ{éºÃ Õ§

ÕéÃ'§Ã•Ã"§ : impress.co.jp